## Package 'edfReader'

October 13, 2022

Type Package

Title Reading EDF(+) and BDF(+) Files

Version 1.2.1

Date 2019-03-19

Maintainer Jan Vis <jan@visconsultancy.eu>

Description Reads European Data Format files EDF and EDF+, see <<http://www.edfplus.info>>, BioSemi Data Format files BDF, see <[http://www.biosemi.com/faq/file\\_format.htm](http://www.biosemi.com/faq/file_format.htm)>, and BDF+ files, see <[http:](http://www.teuniz.net/edfbrowser/bdfplus%20format%20description.html)

[//www.teuniz.net/edfbrowser/bdfplus%20format%20description.html](http://www.teuniz.net/edfbrowser/bdfplus%20format%20description.html)>.

The files are read in two steps: first the header is read

and then the signals (using the header object as a parameter).

License GPL-3

Language en-GB

LazyData TRUE

#### Imports

RoxygenNote 6.0.1

**Depends**  $R (= 3.2.0)$ 

Suggests testthat, knitr, rmarkdown, ggplot2

VignetteBuilder knitr

NeedsCompilation no

Author Jan Vis [aut, cre]

Repository CRAN

Date/Publication 2019-03-21 18:00:02 UTC

### R topics documented:

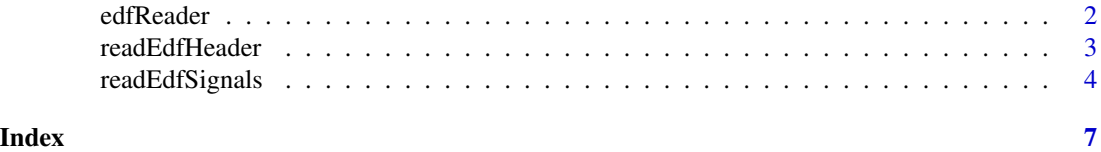

<span id="page-1-1"></span><span id="page-1-0"></span>

#### Description

The edfReader package reads EDF(+) and BDF(+) files in two steps: first the header is read and then the signals (using the header object as an parameter).

#### edfReader functions

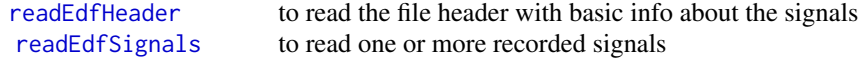

The objects returned by these functions are described in the package vignette.

#### Details

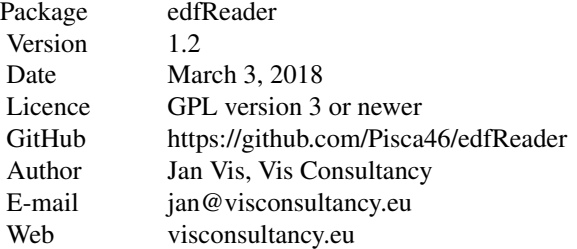

#### Acknowledgement

This package has used code from:

- edf.R version 0.3 (27-11-2013) from Fabien Feschet, http://data-auvergne.fr/cloud/index.php/s/WYmFEDZylFWJzNs
- the work of Henelius Andreas as of July 2015, https://github.com/bwrc/edf

#### See Also

For the vignette use the console command: vignette('edfReaderVignette', package = "edfReader") or click on Index below.

<span id="page-2-1"></span><span id="page-2-0"></span>

#### Description

The function reads the header of an EDF (European Data Format) file, an EDF+ file, an BDF file, or an BDF+ file

#### Usage

```
readEdfHeader(fileName)
```
#### Arguments

fileName The full path to the  $EDF(+)/BDF(+)$  file to be read.

#### Value

an object of class ebdfHeader

#### Details

The object returned contains also an object of class ebdfSHeaders. Both objects ebdfHeader and ebdfSHeaders have supporting S3 print and summary functions. For object details see the package vignette.

#### Acknowledgement

This package has used code from:

- edf.R version 0.3 (27-11-2013), http://feschet.fr/?p=11
- the work of Henelius Andreas as of July 2015, https://github.com/bwrc/edf

#### See Also

#### [edfReader](#page-1-1), [readEdfSignals](#page-3-1)

For the vignette use the console command: vignette('edfReaderVignette', package = "edfReader") or click on Index below.

#### Examples

```
# Examples from the vignette
libDir <- system.file ("extdata", package="edfReader")
# a continuous recording
CFile <- paste (libDir, '/edfPlusC.edf', sep='')
CHdr <- readEdfHeader (CFile)
CHdr # print the header
summary (CHdr) # print a header summary
```

```
str (CHdr) # look to the details
CHdr$sHeaders # print the signal headers
summary(CHdr$sHeaders) # print a signal headers summary
str(CHdr$sHeaders) # look to the signal header details
# for a discontinuous recording
DFile <- paste (libDir, '/bdfPlusD.bdf', sep='')
# and proceed as above to read the header and to show the results
```
<span id="page-3-1"></span>readEdfSignals *Reads signals from an EDF(+)/BDF(+) file*

#### Description

The function reads ordinary or annotation signals from an  $EDF(+)/BDF(+)$  file.

#### Usage

```
readEdfSignals(hdr, signals = "All", from = 0, till = Inf,
 physical = TRUE, fragments = FALSE, recordStarts = FALSE,
 mergeASignals = TRUE, simplify = TRUE)
```
#### Arguments

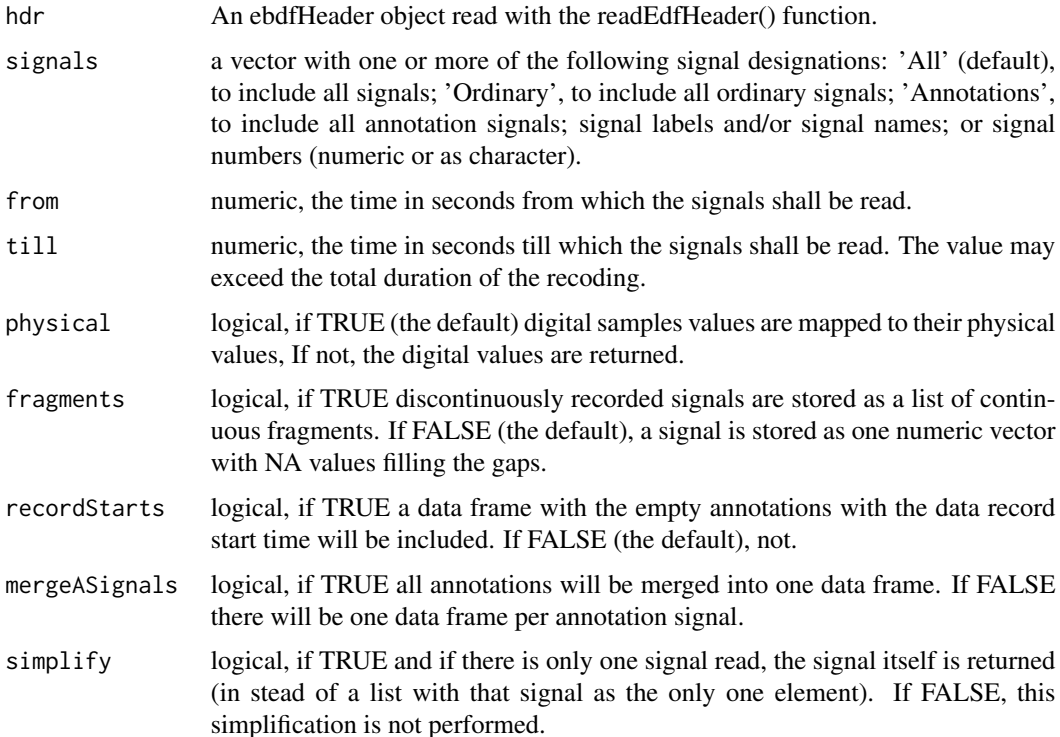

<span id="page-3-0"></span>

#### <span id="page-4-0"></span>readEdfSignals 5

#### Details

For ordinary signals the from and till parameters are interpreted as [from, till). For annotation signals from-till has to overlap the onset-(onset+duration) period. For for details see the package vignette.

#### Value

Either a list of one or more signals or a single signal.

The list of signals returned is of class ebdfSignals and a single signal object is of one of the following classes:

- ebdfASignal, for an annotation signal
- ebdfFSignal, for a fragmented ordinary signal
- ebdfCSignal, for a continuous ordinary signal (possible supplemented with NA values)

All classes have supporting print and summary functions. For object details see the package vignette.

#### Acknowledgement

This package has used code from:

- edf.R version  $0.3$  (27-11-2013), http://feschet.fr/?p=11
- the work of Henelius Andreas as of July 2015, https://github.com/bwrc/edf

#### See Also

[edfReader](#page-1-1), [readEdfHeader](#page-2-1) For the vignette use the console command: vignette('edfReaderVignette', package = "edfReader") or click on Index below.

#### Examples

```
# Examples from the vignette
libDir <- system.file ("extdata", package="edfReader")
# a continuous recording
CFile <- paste (libDir, '/edfPlusC.edf', sep='')
CHdr <- readEdfHeader (CFile)
CSignals <- readEdfSignals (CHdr) # to read all signals
# read 3 differently designated signals from 5.1 till 18 seconds period
someCSignalsPeriod <- readEdfSignals (CHdr, signals=c(3, "5", "sine 8.5 Hz"), from=5.1, till=18)
someCSignalsPeriod # print the signals
summary(someCSignalsPeriod) # print singals summary
someCSignalsPeriod$'sine 8.5 Hz' # print the 'sine 8.5 Hz' signal
summary(someCSignalsPeriod$`sine 8.5 Hz`) # print a `sine 8.5 Hz` signal summary
str(CSignals$'sine 8.5 Hz') # look to the details
# a discontinuous recording
DFile <- paste (libDir, '/edfPlusD.edf', sep='')
DHdr <- readEdfHeader (DFile)
```
DSignals <- readEdfSignals (DHdr, fragments=TRUE) # to read all signals DSignals\$`sine 8.5 Hz` # print fragmented signal summary (DSignals\$`sine 8.5 Hz`) # print fragmented signal summary str(DSignals\$`sine 8.5 Hz`) # look to the details

# <span id="page-6-0"></span>Index

bdfReader *(*edfReader*)*, [2](#page-1-0)

edfReader, [2,](#page-1-0) *[3](#page-2-0)*, *[5](#page-4-0)* edfReader-package *(*edfReader*)*, [2](#page-1-0)

readBdfHeader *(*readEdfHeader*)*, [3](#page-2-0) readBdfSignals *(*readEdfSignals*)*, [4](#page-3-0) readEdfHeader, *[2](#page-1-0)*, [3,](#page-2-0) *[5](#page-4-0)* readEdfSignals, *[2,](#page-1-0) [3](#page-2-0)*, [4](#page-3-0)